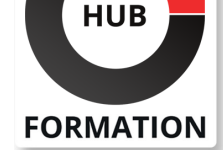

## **ET METIERS DE L'INFORMATIQUE**

# Formation Vue.js, maîtriser le framework JavaScript Open Source

N° ACTIVITÉ : 11 92 18558 92 TÉLÉPHONE : 01 85 77 07 07 E-MAIL : inscription@hubformation.com

Vue.js est devenu en quelques années le 3ème projet sur Github, toutes technologies confondues. Devançant React et Angular, Vue.js est le framework js Open source le plus populaire. Avec cette formation, vous découvrirez cette librairie et son écosystème, et apprendrez les bonnes pratiques du développement JS moderne.

# **Objectifs**

| Identifier les concepts clés de Vue.js 

| Être capable de développer une application Single Page App complète avec Vue.js 

| Connaître les outils indispensables au développement d'applications Vue.js

## Public

| Développeurs web, intégrateurs, architectes logiciel.

# **Prérequis**

Bonne connaissance de HTML | Maîtrise et pratique de JavaScript (ECMAScript 5 minimum)

## Programme de la formation

## **L'écosystème du développeur JS moderne**

| La spec ECMAScript. La syntaxe ES6+. Les nouveautés d'ES9/ES10. Babel & Webpack. | Travaux pratiques : Mise en place d'un environnement de développement JS optimisé.

## **Premiers pas avec Vue.js**

Principes clés de Vue.js.

- | Vue.js vs React vs Angular.
- Roadmap et prochaines versions.
- Créer et gérer un projet avec vue-cli.
- La base d'une application : l'instance Vue.
- Créer son premier composant Vue.js.
- Gérer les événements du DOM.
- Débugger avec vue-devtools.
- | Travaux pratiques : Créer le projet Vue.js qui servira de base au reste des TP.

## **Répartir son code dans des composants**

- | L'imbrication de composants et les props.
- Passer du contenu à un composant : les slots/children.
- Déclencher des événements custom.
- Le cycle de vie des composants.

| Travaux pratiques : Refactorisation du code de l'application fil rouge : répartition dans des sous-composants.

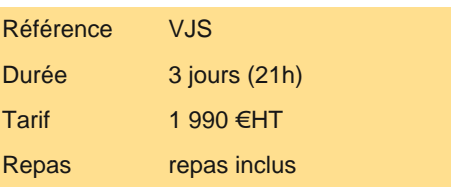

# **SESSIONS** PROGRAMMÉES

A DISTANCE (FRA)

 du 12 au 14 juin 2024 PARIS

du 5 au 7 juin 2024

AIX-EN-PROVENCE

du 12 au 14 juin 2024

## BORDEAUX

du 12 au 14 juin 2024

## LILLE

du 12 au 14 juin 2024

## **LYON**

du 12 au 14 juin 2024

## **NANTES**

du 12 au 14 juin 2024

SOPHIA-ANTIPOLIS

du 12 au 14 juin 2024

**STRASBOURG** 

du 12 au 14 juin 2024

## **TOULOUSE**

du 12 au 14 juin 2024

VOIR TOUTES LES DATES

- | Templates vs render methods & JSX.
- Composants fonctionnels.
- | Animations & transitions : améliorer l'expérience utilisateur.
- | Travaux pratiques : Améliorer l'affichage de l'application : les différentes techniques de rendu.

#### **Gérer la navigation**

Développer un système de routing maison.

- Principes de Vue router.
- Configurer des routes.
- Sécuriser une application : les Navigation Guards.
- Transitions entre écrans.
- | Travaux pratiques : Mettre en place la navigation avec Vue router.

## **Gestion des données avec Vuex**

| Vuex : concepts de base. 

- | Installation et mise en oeuvre.
- Étendre Vuex avec les plugins.
- Librairies alternatives.
- | Travaux pratiques : Optimiser l'architecture de l'application par la conversion à Vuex.

#### **Développer une application connectée**

| Charger et envoyer des données avec AJAX : les différents scénarios. 

- Gestion des formulaires.
- | "two-way data binding" vs "one way data flow".
- | Vuex et les formulaires.
- | Validation de la saisie utilisateur.

| Travaux pratiques : Chargement de données issues d'une API REST/JSON et création d'un formulaire.

#### **Aller plus loin avec Vue.js, bonnes pratiques**

| Mixins et plugins. 

- Regrouper son code dans des Single File Components .vue.
- Créer des custom directives.
- | Typage flow/TypeScript.
- Rendre son code robuste grâce aux Prop types.
- | Compilation & optimisation des performances.
- Server Side Rendering.
- Développement d'applications mobiles.
- | Travaux pratiques : Améliorer la qualité du code de l'application.

# Méthode pédagogique

Chaque participant travaille sur un poste informatique qui lui est dédié. Un support de cours lui est remis soit en début soit en fin de cours. La théorie est complétée par des cas pratiques ou exercices corrigés et discutés avec le formateur. Le formateur projette une présentation pour animer la formation et reste disponible pour répondre à toutes les questions.

# Méthode d'évaluation

Tout au long de la formation, les exercices et mises en situation permettent de valider et contrôler les acquis du stagiaire. En fin de formation, le stagiaire complète un QCM d'auto-évaluation.

## Suivre cette formation à distance

Voici les prérequis techniques pour pouvoir suivre le cours à distance :

| Un ordinateur avec webcam, micro, haut-parleur et un navigateur (de préférence Chrome ou Firefox). Un casque n'est pas nécessaire suivant l'environnement.

| Une connexion Internet de type ADSL ou supérieure. Attention, une connexion Internet ne permettant pas, par exemple, de recevoir la télévision par Internet, ne sera pas suffisante, cela engendrera des déconnexions intempestives du stagiaire et dérangera toute la classe.

connexion préalables.

| Votre numéro de téléphone portable (pour l'envoi du mot de passe d'accès aux supports de cours et pour une messagerie instantanée autre que celle intégrée à la classe virtuelle).

| Selon la formation, une configuration spécifique de votre machine peut être attendue, merci de nous contacter.

| Pour les formations incluant le passage d'une certification la dernière journée, un voucher vous est fourni pour passer l'examen en ligne.

| Pour les formations logiciel (Adobe, Microsoft Office...), il est nécessaire d'avoir le logiciel installé sur votre machine, nous ne fournissons pas de licence ou de version test.

| Horaires identiques au présentiel.

## Accessibilité

Les sessions de formation se déroulent sur des sites différents selon les villes ou les dates, merci de nous contacter pour vérifier l'accessibilité aux personnes à mobilité réduite.

Pour tout besoin spécifique (vue, audition...), veuillez nous contacter au 01 85 77 07 07.